# **1Z0-493Q&As**

Oracle Communications Order and Service Management Server 7 Implementation Essentials

### **Pass Oracle 1Z0-493 Exam with 100% Guarantee**

Free Download Real Questions & Answers **PDF** and **VCE** file from:

**https://www.leads4pass.com/1z0-493.html**

### 100% Passing Guarantee 100% Money Back Assurance

Following Questions and Answers are all new published by Oracle Official Exam Center

**Colonization** Download After Purchase

- **@ 100% Money Back Guarantee**
- **63 365 Days Free Update**

**Leads4Pass** 

800,000+ Satisfied Customers

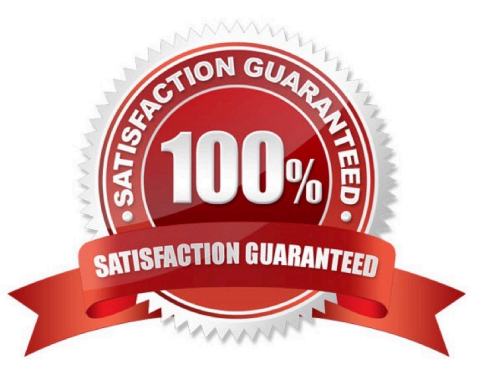

## **Leads4Pass**

#### **QUESTION 1**

What kind of fallout scenario might occur during communication between OSM and a downstream system that should eventually be resolved by simply retrying the communication?

- A. invalid message request sent to the downstream system
- B. network connectivity error
- C. failure due to slow downstream system processing
- D. internal downstream system application error
- E. unsupported business process requests
- Correct Answer: A

Reference: https://docs.oracle.com/cd/E49155\_01/doc.73/e49705/mdl\_ord\_fall.htm#OSMMG947

#### **QUESTION 2**

Which two types of fallout scenarios can be detected and notified by implementing a Jeopardy?

- A. invalid requests being sent to the downstream system
- B. downstream network connectivity error
- C. slow downstream system processing
- D. failure during order creation
- E. failure in runtime execution of automated task XQueries

Correct Answer: AC

#### **QUESTION 3**

Which two actions would allow you to configure an XQuery automation plug-in in an automated task that is intended to publish a message in a JMS queue when the task becomes ready to be executed?

- A. setting the Event Type as Internal Event Receiver
- B. setting the Event Type as External Event Receiver
- C. setting the Automation Type as XQuery Automator
- D. setting the Automation Type as XQuery Sender

Correct Answer: BC

## **Leads4Pass**

#### **QUESTION 4**

You are working with an architecture that involves multiple billing systems. Each billing system returns its own set of external fulfillment states that you want to map to a smaller set of mapped fulfillment states defined in your cartridge. Identify two ways to implement this.

A. Preprocess the external fulfillment states in the automation that communicates to each billing system and define a single Fulfillment State Map for all billing systems.

B. Push the external fulfillment states unaltered in the automation that communicates to the billing system and define a Fulfillment State Map for each billing systems.

C. Push the external fulfillment states unaltered in the automation that communicates to the billing system and define an Order Item Composition Rule Set for each billing systems.

D. Push the external fulfillment states unaltered in the automation that communicates to the billing system and define an Order Composition Rule Set for each billing systems.

E. Push the external fulfillment states unaltered in the automation that communicates to the billing system and define an upstream system notification logic for each billing systems.

```
Correct Answer: DE
```
#### **QUESTION 5**

What is the possible reason for calling the following XQuery function from an automation?

```
declare function local: setCorrelation (
     Sid as xs: string,
     $context as javatype: com.mslv.oms.automation.TaskContext,
     Sautomator as
javatype:oracle.communications.ordermanagement.automation.plugin
.ScriptReceiverContextInvocation
\mathcal{Y}\overline{(}let $correlator := automator:getCorrelator($automator,
$context)
     return
          correlator: add ($correlator, $id)
```

```
):
```

```
);
```
A. to set a correlation ID in the context of a task that receives responses from a supply chain system

B. to set a correlation ID in the context of a task that sends requests to an activation system

C. to set a correlation ID in the context of an order received from a CRM system

D. to set a correlation ID in the context of a notification that sends updates back to a CRM system

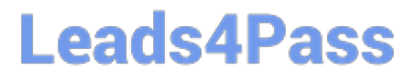

E. to set a correlation ID in the context of a task that sends requests to and receives responses from an inventory system

Correct Answer: D

[1Z0-493 PDF Dumps](https://www.leads4pass.com/1z0-493.html) [1Z0-493 Study Guide](https://www.leads4pass.com/1z0-493.html) [1Z0-493 Braindumps](https://www.leads4pass.com/1z0-493.html)